# **D Link Di 524 Manual**

When somebody should go to the books stores, search initiation by shop, shelf by shelf, it is really problematic. This is why we provide the books compilations in this website. It will certainly ease you to see guide **D Link Di 524 Manual** as you such as.

By searching the title, publisher, or authors of guide you essentially want, you can discover them rapidly. In the house, workplace, or perhaps in your method can be every best area within net connections. If you target to download and install the D Link Di 524 Manual, it is utterly easy then, in the past currently we extend the colleague to purchase and make bargains to download and install D Link Di 524 Manual so simple!

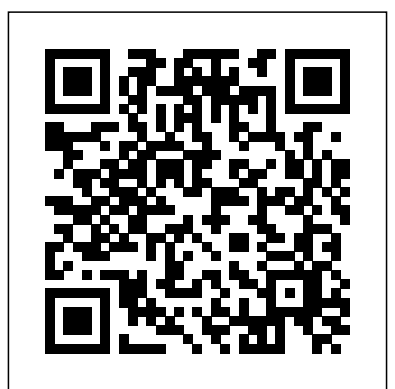

D-Link DI-524 Owner's Manual. The DI can also block users from accessing restricted web sites. D-Link wireless products will allow you access to the data you want, when and where you want it.

## **D-Link DI-524 Router Manual - ShareDF**

This item D-Link DI-524 Wireless 54 Mbps High Speed Router (802.11g) TP-Link AC1200 WiFi Router (Archer A5) - Dual Band Wireless Internet Router, 4 x 10/100 Mbps Fast Ethernet Ports, Supports Guest WiFi, Access Point Mode, IPv6 and Parental Controls

## **D-LINK DI-524 MANUAL Pdf Download | ManualsLib**

## **D Link Di 524 Manual**

Install the D-Link DFE-530TX+ adapter into a desktop computer. The four Ethernet LAN ports of the DI-524 are Auto MDI/MDIX and will work with both Straight-Through and Cross-Over cable. (See the printed Quick Installation Guide included with the DFE-530TX+.) Page 12: Using The Configuration Menu

## **D-LINK DI-524 OWNER'S MANUAL Pdf Download | ManualsLib**

The D-Link AirPlus G DI-524 High-Speed Wireless Router is an 802.11g high- performance, wireless router that supports highspeed wireless networking at home, at work or in public places. Unlike most routers, the DI-524 provides data transfers at up to 108 Mbps (compared to the standard 54 Mbps) when used with other D-Link AirPlus G products.

## **D-Link AirPlus G DI-524**

Resetting the DI-524 to Factory Default Settings After you have tried other methods for troubleshooting your network, you may choose to Reset the DI-524 to the factory default settings.

Remember that D-Link AirPro products network together, out of the box, at the factory default settings.

## **D-LINK DI-524 MANUAL Pdf Download | ManualsLib**

The D-Link DI-524UP Wireless Router is an 802.11b/g highperformance, wireless router that supports high-speed wireless networking at home, at work or in public places. The 802.11g standard is backwards compatible with 802.11b products. This means that you do not need to change your entire network to maintain connectivity.

## **DI-524UP User Manual - D-Link**

The DI-524 is an Wireless Broadband Router ideal for home networking and small business networking. The setup wizard will guide you to configure the DI-524 to connect to your ISP (Internet Service Provider). The DI-524's easy setup will allow you to have Internet

## **DI-524 - D-Link**

Manuál na D-Link DI-524. Tento návod k obsluze je za?azen do kategorie pc, nb, tiskárny. ?ást p?íru?ky: ...

## **D-LINK DI-524 návod k použití. - Manual DB**

note: to ensure your product has the latest security updates and operates at optimal performance, it is recommended you update your product to the latest firmware after installation and to periodically check for new firmware releases. updates can be found by searching your model name at https://support.dlink.com few moments to load, sometimes it can take up to 20 seconds. In or though the mydlink mobile applications for mydlink registered devices.

## **D-Link Technical Support**

D-Link DI-524 Manual With its built-in firewall, the D-Link DI-524 makes it more difficult for hackers to penetrate your network. The firewall contains functions such as the controlled opening of ports for specific applications. On a schedule, firewall rules can open or close ports at specific times.

### **D-Link DI-524 Manual | Manual PDF**

Preview the D-Link DI-524 Manual below: Your D-Link DI-524 Manual is loading below, it should show up in a few seconds, depending on your connection. Wait for the \*Loading…\* icon to disappear.

## **D-Link DI-524 Manual Preview - ShareDF**

Olá pessoal aqui veremos um vídeo do meu amigo Matheus,bem ele nao tem canal más eu estava com uma duvida anos atrás, como havia muitas pessoas com a mesma d...

## **Roteador D Link DI 524, Como Configurar - YouTube**

Downloads 7 Utilities, Manual and Firmware for D-Link DI-524 Networks Cards. Here's where you can downloads the newest software for your DI-524.

## **D-Link DI-524 Networks Cards > Downloads Utilities, Manual**

**...** Your D-Link DI-524 Router Manual is loading below, just give it a case you're either on 4G, LTE or 5G it should load quick. Once done, if you want to set up a default PDF reader on your

## **D-Link DI-524 Router Manual - ShareDF**

Hur uppgraderar jag firmware på min DI?524? För att göra en uppgradering av mjukvaran påDI-524, följ nedanstående steg. Observera att uppgraderingen får ej göras över en trådlös förbindelse.

## **Hur uppgraderar jag firmware på min DI-524? | D-Link Sweden**

The D-Link DI-524UP Wireless Router is an 802.11b/g highperformance, wireless router that supports high-speed wireless networking at home, at work or in public places. The 802.11g standard is backwards compatible with 802.11b products. This means that you do not need to change your entire network to maintain connectivity.

## **D-Link DI-524UP User Manual**

Se tiver com dúvidas é so postar 1 comentário.

## **Configurando o roteador D-Link DI-524 - YouTube**

D-Link DI-524 Owner's Manual. The DI can also block users from accessing restricted web sites. D-Link wireless products will allow you access to the data you want, when and where you want it.

## **MANUAL ROTEADOR D-LINK DI-524 PDF DOWNLOAD**

©2004, 2005 D-Link Corporation. Všetky práva vyhradené. Ochranné známky alebo registrované ochranné známky sú majetkom príslušných vlastníkov. Software a parametre môžu by? bez upozornenia zmenené. DI-524UP AirPlus G 802.11g/2,4GHz bezdrôtový smerova? CD-ROM (obsahujúce návod a informácie o záruke)

## **DI-524UP QIG sk slovanet**

This item D-Link DI-524 Wireless 54 Mbps High Speed Router (802.11g) TP-Link AC1200 WiFi Router (Archer A5) - Dual Band Wireless Internet Router, 4 x 10/100 Mbps Fast Ethernet Ports, Supports Guest WiFi, Access Point Mode, IPv6 and Parental **Controls** 

## **DI-524 - D-Link**

Preview the D-Link DI-524 Manual below: Your D-Link DI-524 Manual is loading below, it should show up in a few seconds, depending on your connection. Wait for the \*Loading…\* icon to disappear.

## **D-LINK DI-524 návod k použití. - Manual DB**

Hur uppgraderar jag firmware på min DI‑524? För att göra en uppgradering av mjukvaran på DI-524, följ nedanstå ende steg. Observera att uppgraderingen får ej göras över en trå dlös förbindelse

The D-Link DI-524UP Wireless Router is an 802.11b/g highperformance, wireless router that supports high-speed wireless networking at home, at work or in public places. The 802.11g standard is backwards compatible with 802.11b products. This means that you do not need to change your entire network to maintain connectivity.

## **Configurando o roteador D-Link DI-524 - YouTube**

## **Roteador D Link DI 524, Como Configurar - YouTube D-Link DI-524 Networks Cards > Downloads Utilities, Manual ...**

**Hur uppgraderar jag firmware på min DI-524? | D-Link Sweden** Olá pessoal aqui veremos um vídeo do meu amigo Matheus,bem ele nao tem canal más eu estava com uma duvida anos atrás, como havia muitas pessoas com a mesma d...

Se tiver com dúvidas é so postar 1 comentário.

### **D-Link Technical Support**

Your D-Link DI-524 Router Manual is loading below, just give it a few moments to load, sometimes it can take up to 20 seconds. In case you're either on 4G, LTE or 5G it should load quick. Once done, if you want to set up a default PDF reader on your computer for reading it, […]

Install the D-Link DFE-530TX+ adapter into a desktop computer. The four Ethernet LAN ports of the DI-524 are Auto MDI/MDIX and will work with both Straight-Through and Cross-Over cable. (See the printed Quick Installation Guide included with the DFE-530TX+.) Page 12: Using The Configuration Menu

## **D-Link AirPlus G DI-524**

Resetting the DI-524 to Factory Default Settings After you have tried other methods for troubleshooting your network, you may choose to Reset the DI-524 to the factory default settings. Remember that D-Link AirPro products

network together, out of the box, at the factory default settings.

### **D-Link DI-524 Manual | Manual PDF**

## **D-Link DI-524 Manual Preview - ShareDF DI-524UP QIG sk slovanet**

note: to ensure your product has the latest security updates and operates at optimal performance, it is recommended you update your product to the latest firmware after installation and to periodically check for new firmware releases. updates can be found by searching your model name at https://support.dlink.com or though the mydlink mobile applications for mydlink registered devices.

The D-Link AirPlus G DI-524 High-Speed Wireless Router is an 802.11g high- performance, wireless router that supports high-speed wireless networking at home, at work or in public places. Unlike most routers, the DI-524 provides data transfers at up to 108 Mbps (compared to the standard 54 Mbps) when used with other D-Link AirPlus G products.

**D Link Di 524 Manual**

D Link Di 524 Manual

Manuál na D-Link DI-524. Tento návod k obsluze je

za?azen do kategorie pc, nb, tiskárny. ?ást p?íru?ky: ... Downloads 7 Utilities, Manual and Firmware for D-Link DI-524 Networks Cards. Here's where you can downloads the newest software for your DI-524. home networking and small business networking. The setup wizard will guide you to configure the DI-524 to connect to your ISP (Internet Service Provider). The DI-524's easy setup will allow you to have

Internet

**D-LINK DI-524 OWNER'S MANUAL Pdf Download | ManualsLib**

**MANUAL ROTEADOR D-LINK DI-524 PDF DOWNLOAD D-Link DI-524UP User Manual**

**D Link Di 524 Manual**

desktop computer. The four Ethernet LAN ports of the DI-524 are Auto MDI/MDIX and will work with both Straight-Through and Cross-Over cable. (See the printed Quick Installation Guide included with the DFE-530TX+.) Page 12: Using The Configuration Menu

## **D-LINK DI-524 OWNER'S MANUAL Pdf Download | ManualsLib**

The D-Link AirPlus G DI-524 High-Speed Wireless Router is an 802.11g high-

The DI-524 is an Wireless Broadband Router ideal for at up to 108 Mbps (compared to the standard performance, wireless router that supports high-speed wireless networking at home, at work or in public places. Unlike most routers, the DI-524 provides data transfers 54 Mbps) when used with other D-Link AirPlus G products.

#### **D-Link AirPlus G DI-524**

Install the D-Link DFE-530TX+ adapter into a box, at the factory default settings. Resetting the DI-524 to Factory Default Settings After you have tried other methods for troubleshooting your network, you may choose to Reset the DI-524 to the factory default settings. Remember that D-Link AirPro products network together, out of the

## **D-LINK DI-524 MANUAL Pdf Download | ManualsLib**

The D-Link DI-524UP Wireless Router is an 802.11b/g high-performance, wireless router that supports high-speed wireless networking at home, at work or in public places. The 802.11g standard is backwards compatible with 802.11b products. This means that you do not need to change your entire network to maintain connectivity.

#### **DI-524UP User Manual - D-Link**

The DI-524 is an Wireless Broadband Router ideal for home networking and small business network. The firewall contains functions networking. The setup wizard will guide you to configure the DI-524 to connect to your ISP (Internet Service Provider). The DI-524's easy setup will allow you to have Internet

#### **DI-524 - D-Link**

Manuál na D-Link DI-524. Tento návod k obsluze je za?azen do kategorie pc, nb, tiskárny. ?ást p?íru?ky: ...

**D-LINK DI-524 návod k použití. - Manual DB** note: to ensure your product has the latest security updates and operates at optimal performance, it is recommended you update your product to the latest firmware after installation and to periodically check for new firmware releases. updates can be found by searching your model name at https://support.dlink.com or though the mydlink mobile applications for mydlink registered devices.

### **D-Link Technical Support**

D-Link DI-524 Manual With its built-in

firewall, the D-Link DI-524 makes it more difficult for hackers to penetrate your such as the controlled opening of ports for specific applications. On a schedule, firewall rules can open or close ports at specific times.

#### **D-Link DI-524 Manual | Manual PDF**

Preview the D-Link DI-524 Manual below: Your D-Link DI-524 Manual is loading below, it should show up in a few seconds, depending on your connection. Wait for the \*Loading…\* icon to disappear.

#### **D-Link DI-524 Manual Preview - ShareDF**

Olá pessoal aqui veremos um vídeo do meu amigo Matheus,bem ele nao tem canal más eu estava com uma duvida anos atrás, como havia muitas pessoas com a mesma d...

## **Roteador D Link DI 524, Como Configurar - YouTube**

Downloads 7 Utilities, Manual and Firmware for D-Link DI-524 Networks Cards. Here's where you can downloads the newest software for your DI-524.

**D-Link DI-524 Networks Cards > Downloads Utilities, Manual ...**

Your D-Link DI-524 Router Manual is loading below, just give it a few moments to load, sometimes it can take up to 20 seconds. In case you're either on 4G, LTE or 5G it should load quick. Once done, if you want to D-Link DI-524 Owner's Manual. The DI can set up a default PDF reader on your computer also block users from accessing restricted for reading it, […]

### **D-Link DI-524 Router Manual - ShareDF**

Hur uppgraderar jag firmware på min DI?524? För att göra en uppgradering av mjukvaran påDI-524, följ nedanstående steg. Observera att uppgraderingen får ej göras över en trådlös förbindelse.

## **Hur uppgraderar jag firmware på min DI-524? | D-Link Sweden**

The D-Link DI-524UP Wireless Router is an 802.11b/g high-performance, wireless router that supports high-speed wireless networking at home, at work or in public places. The 802.11g standard is backwards compatible with 802.11b products. This means that you do not need to change your entire network to WiFi Router (Archer A5) - Dual Band Wireless maintain connectivity.

### **D-Link DI-524UP User Manual**

Se tiver com dúvidas é so postar 1 comentário.

## **Configurando o roteador D-Link DI-524 - YouTube**

web sites. D-Link wireless products will allow you access to the data you want, when and where you want it.

#### **MANUAL ROTEADOR D-LINK DI-524 PDF DOWNLOAD**

©2004, 2005 D-Link Corporation. Všetky práva vyhradené. Ochranné známky alebo registrované ochranné známky sú majetkom príslušných vlastníkov. Software a parametre môžu by? bez upozornenia zmenené. DI-524UP AirPlus G 802.11g/2,4GHz bezdrôtový smerova? CD-ROM (obsahujúce návod a informácie o záruke)

### **DI-524UP QIG sk slovanet**

This item D-Link DI-524 Wireless 54 Mbps High Speed Router (802.11g) TP-Link AC1200 Internet Router, 4 x 10/100 Mbps Fast Ethernet Ports, Supports Guest WiFi, Access Point Mode, IPv6 and Parental Controls

D-Link DI-524 Manual With its built-in firewall, the D-Link DI-524 makes it more difficult for hackers to penetrate your network. The firewall contains functions such as the controlled opening of ports for specific applications. On a schedule, firewall rules can open or close ports at specific times.

#### **DI-524UP User Manual - D-Link**

©2004, 2005 D-Link Corporation. Všetky práva vyhradené. Ochranné známky alebo registrované ochranné známky sú majetkom príslušných vlastníkov. Software a parametre môžu by? bez upozornenia zmenené. DI-524UP AirPlus G 802.11g/2,4GHz bezdrôtový smerova? CD-ROM (obsahujúce návod a informácie o záruke)